# **Decapod 0.7 Release**

### <span id="page-0-0"></span>Download Decapod

Release date: Decapod 0.7 was released on November 30, 2012.

[Download and Install Decapod 0.7](https://wiki.fluidproject.org/display/fluid/Download+and+Install+Decapod+0.7)

# <span id="page-0-1"></span>What's New in Decapod 0.7

Decapod 0.7 has notable changes from previous release.

- Ability to capture using cameras connected via USB
- Create stereo 3D calibration data and dewarp stereo images based on that calibration data
- Ubuntu 12.04 64-bit (32-bit no longer supported)
- Fully internationalizable UI strings
- In-application Help documentation

(See: [All Closed Jiras for Decapod 0.7](http://issues.fluidproject.org/secure/IssueNavigator.jspa?reset=true&jqlQuery=project+%3D+DECA+AND+fixVersion+%3D+%220.7%22+AND+status+%3D+Closed+ORDER+BY+priority+DESC&mode=hide))

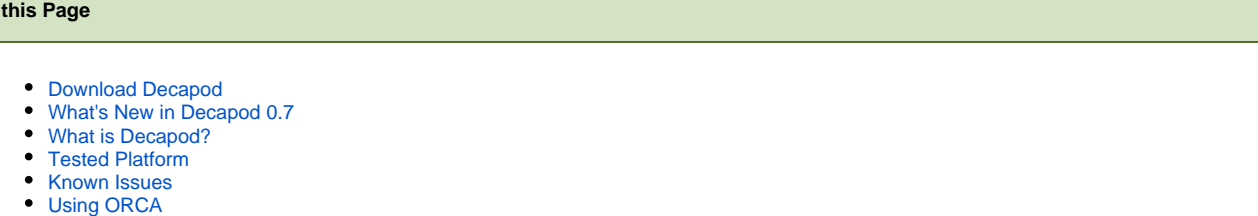

- 
- [Getting Help](#page-0-6)
- **[Licensing](#page-1-0)**
- [Appreciation](#page-1-1)

#### **Past Releases**

**On** 

- [Decapod 0.6 Release](https://wiki.fluidproject.org/display/fluid/Decapod+0.6+Release)
- [Decapod 0.5 Release](https://wiki.fluidproject.org/display/fluid/Decapod+0.5+Release)
- $\bullet$ [Decapod 0.4 Release](https://wiki.fluidproject.org/display/fluid/Decapod+0.4+Release)
- [Decapod 0.3 Release](https://wiki.fluidproject.org/display/fluid/Decapod+0.3+Release)

# <span id="page-0-2"></span>What is Decapod?

Decapod is a project focused on building a low-cost digitization solution that will allow for rare materials, materials held in collections without large budgets, and other scholarly content to be digitized into a high-quality PDF format. This project will work to incorporate the hardware and software necessary to accomplish this goal.

# <span id="page-0-3"></span>Tested Platform

Decapod 0.7 is tested and supported in the following configurations:

- Operating System: Ubuntu 12.04 64-bit
- Web Browser: Firefox 17

Other configurations may work, but haven't been tested. The Decapod community welcomes contributions, including testing various combinations of operating systems and browsers.

#### <span id="page-0-4"></span>Known Issues

See [Decapod Known Issues](http://issues.fluidproject.org/secure/IssueNavigator.jspa?mode=hide&requestId=10712) for a full, up-to-date listing of known issues with Decapod.

# <span id="page-0-5"></span>Using ORCA

If you are using the ORCA screen reader, you may need to press ORCA+F12 to properly navigate the accordion with the arrow keys. This will switch to Gecko's navigation mode.

# <span id="page-0-6"></span>Getting Help

For questions and assistance using Decapod 0.5, join the [decapod mailing list](http://groups.google.com/group/decapod). If you f[i](http://issues.fluidproject.org)nd a bug or issue with Decapod 0.7, you can file bug reports on our i [ssue tracker.](http://issues.fluidproject.org)

# <span id="page-1-0"></span>Licensing

Decapod is released under the Apache 2 license, making it widely compatible with a variety of open source licenses as well as commercial code.

The specific licences can be found on the Fluid wiki's [Decapod License](https://wiki.fluidproject.org/display/fluid/Decapod+License) page.

## <span id="page-1-1"></span>Appreciation

A lot of work has gone into this release, and we'd like to thank everyone in the community for their contributions. We could not have reached this point without the dedication of all of our users, designer and developers.